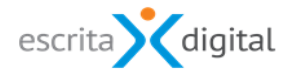

## **X**RP|Gestão de tempos novas funcionalidades, melhorias e correções - versão 4.50

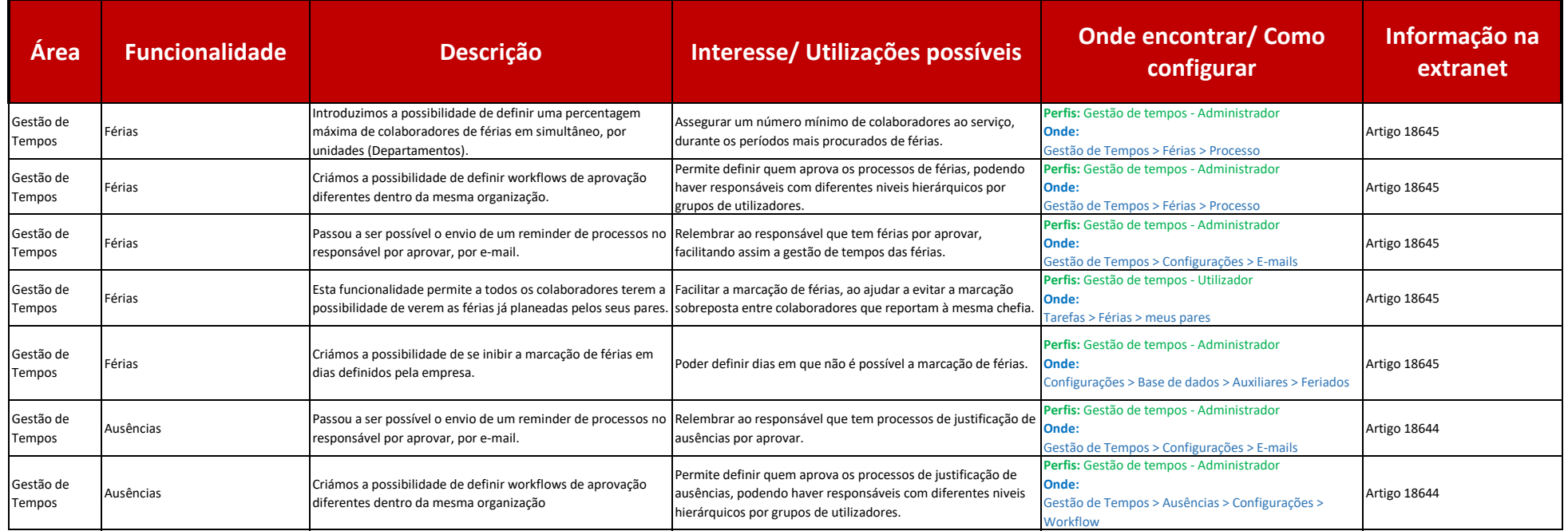